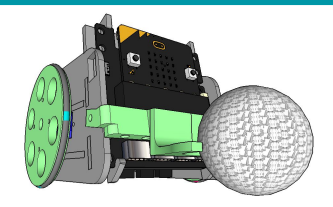

## Séquence 3

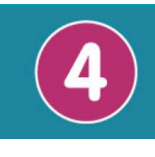

**Compétences t[echnolog](https://eduscol.education.fr/document/20392/download)ie**

**CT 3.2** Dessinez numériquement ses solutions **CT 3.3** Présenter à l'oral et à l'aide de supports numériques des solutions techniques au moment des revues de projet.

**CT 3.1** Exprimer sa pensée à l'aide d'outils de schémas et de tableaux

**CT 2.6** Réaliser, de manière collaborative, le prototype d'une partie d'un objet

**PIX 2.3 niv3 Collaborer** Utiliser un service numérique adapté pour partager des idées et coproduire des contenus dans le cadre d'un projet

## **Situation déclenchante**

Pour capturer le ballon, le robot est équipé d'une pince. Parfois il s'échappe de la pince. L'équipe adverse a alors la possibilité de récupérer la balle. On souhaite modifier la pince pour que le ballon ne s'échappe pas trop facilement.

L'inclinaison dans un sens ou dans l'autre de la carte micro:bit (télécommande) permet de commander les mouvements du robot. Cette carte étant petite et rectangulaire, il n'est pas facile de la maintenir dans les mains. Pour respecter le cahier des charges, nous devons construire une manette adaptée aux formes des mains.

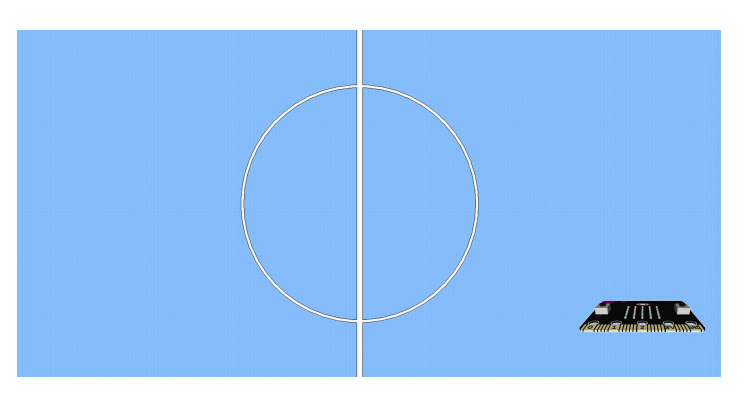

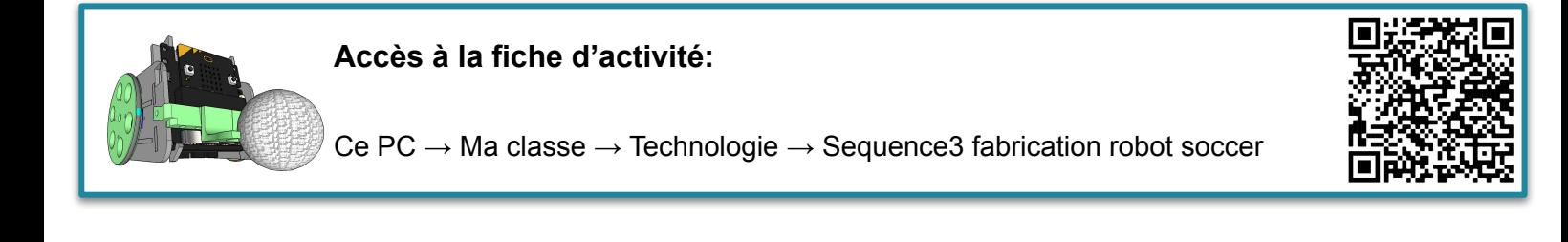

## **Problématique: Comment améliorer la pince et la manette?**

## Nos idées:

**5D GA Pour améliorer la pince, on peut ajouter des crochets, l'agrandir et l'arrondir, allonger les deux bras.**

**Pour la manette, on pourrait ajouter des joysticks, ajouter un matériau autour de la carte pour l'agrandir, mettre la carte microbit dans une boite, utiliser directement une manette de PS4.**

**5D GB Pour améliorer la pince, on pourrait la resserrer ou une pince mécanique, l'allonger, pince aimantée.**

**Pour la manette, ajouter des joysticks, avoir une manette plus grande, comme une manette de PS4, utiliser le téléphone,**  5C GA

Pour la pince, on pourrait resserrer les crochets. On pourrait ajouter des crochets qui se referment. On peut allonger les crochets.

Pour la manette, on peut ajouter une coque, fabriquer un support pour la carte microbit avec une forme de manette de console.

5C GB

On pourrait rallonger les branches de la pince, ajouter des rebords, ajouter un tissu en-dessous de la pince.

Pour améliorer la manette, on peut ajouter un joystick, ajouter un boîtier en plastique ou en caoutchouc.

**5B GB**

**On peut réutiliser le boîtier d'une manette existante, fabriquer une manette en plastique autour de la carte, ajouter un joystick.**

**On peut ajouter un élastique sur la pince, allonger la pince, fabriquer une pince mécanique qui s'ouvre et se referme, ajouter une deuxième pince. 5A GA**

**On pourrait allonger la pince, avoir une pince qui s'ouvre et se referme, pince magnétique.**

**On pourrait ajouter un élément facile à prendre en main.**

**5A GB On pourrait mettre la pince à la taille de la balle, ajouter un aimant à la balle et à la pince, ajouter un détecteur de balle et un système d'ouverture et de fermeture, pince plus grande.**

**Pour la télécommande, on pourrait ajouter un joystick, un boîtier.** 

**5B GA** On peut mettre un aimant dans la balle et sur la pince qui pourrait être activé ou désactivé à distance. On peut fabriquer une pince mécanique qui s'ouvre et qui se **referme. On pourrait réduire la taille de la pince. Ajouter une barre en biais sur la pince.**